「かっちぇて」在宅医療地域資源マップ操作マニュアル〈導入編〉 ) キャック エ成 29 年 6 月現在

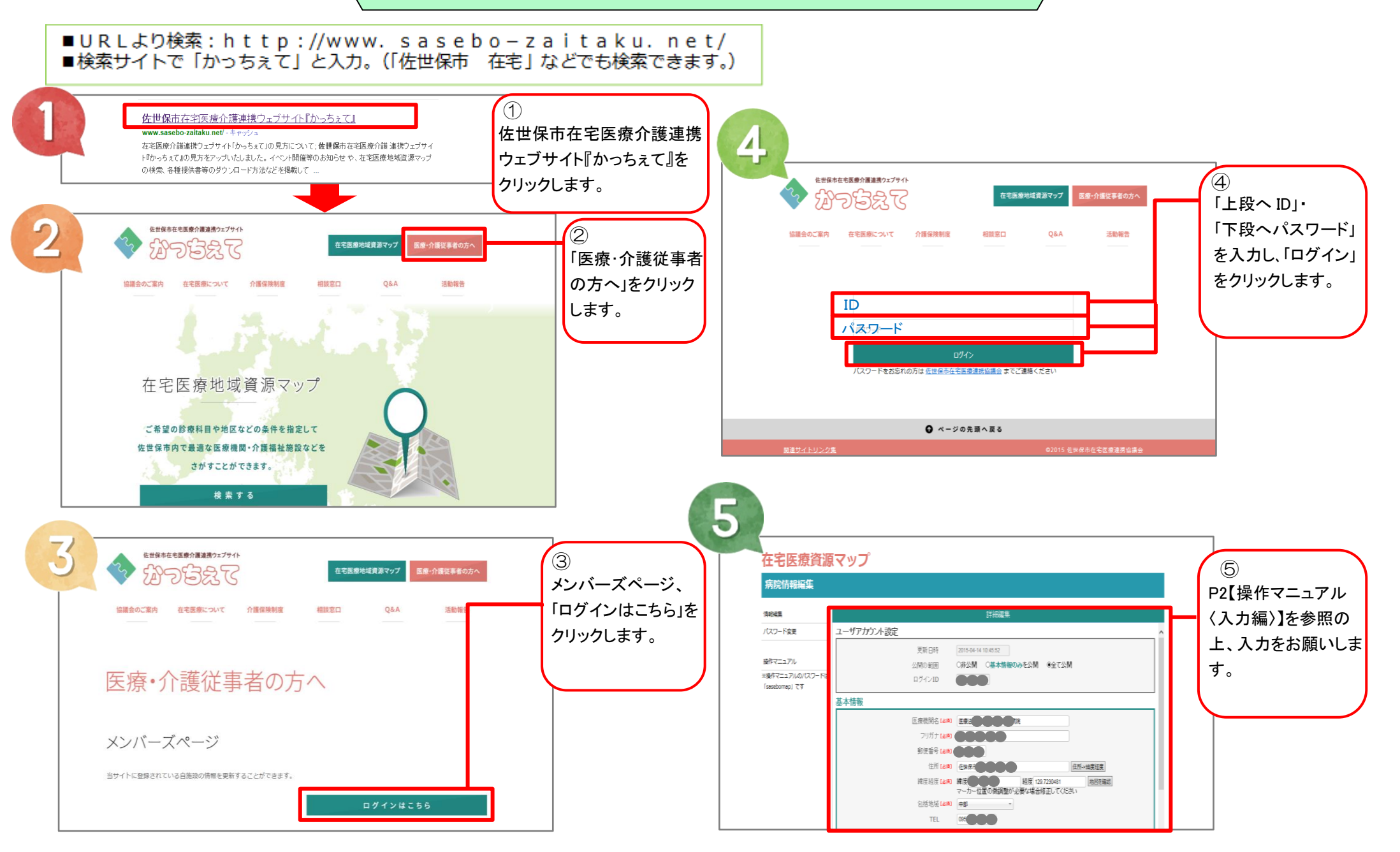

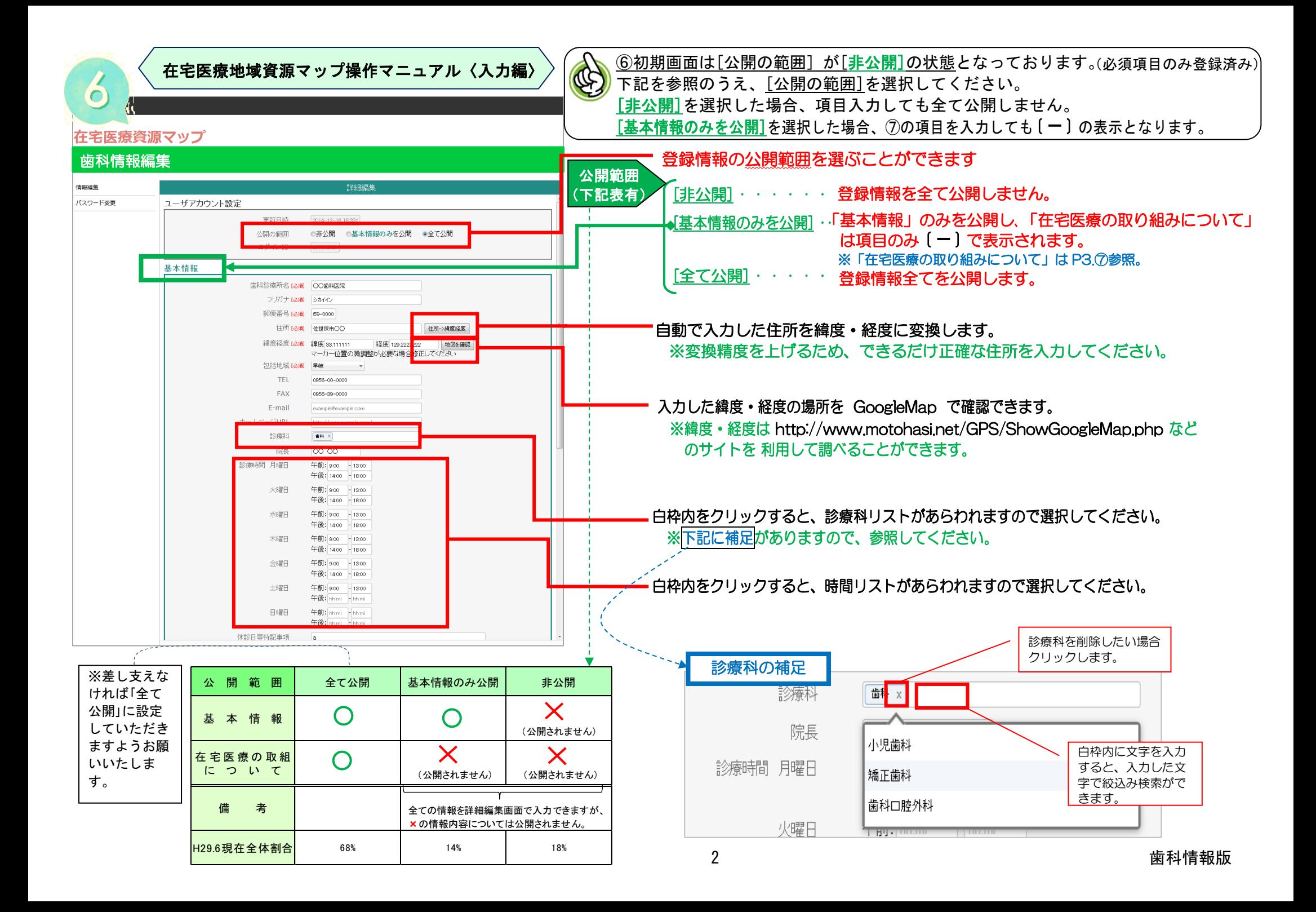

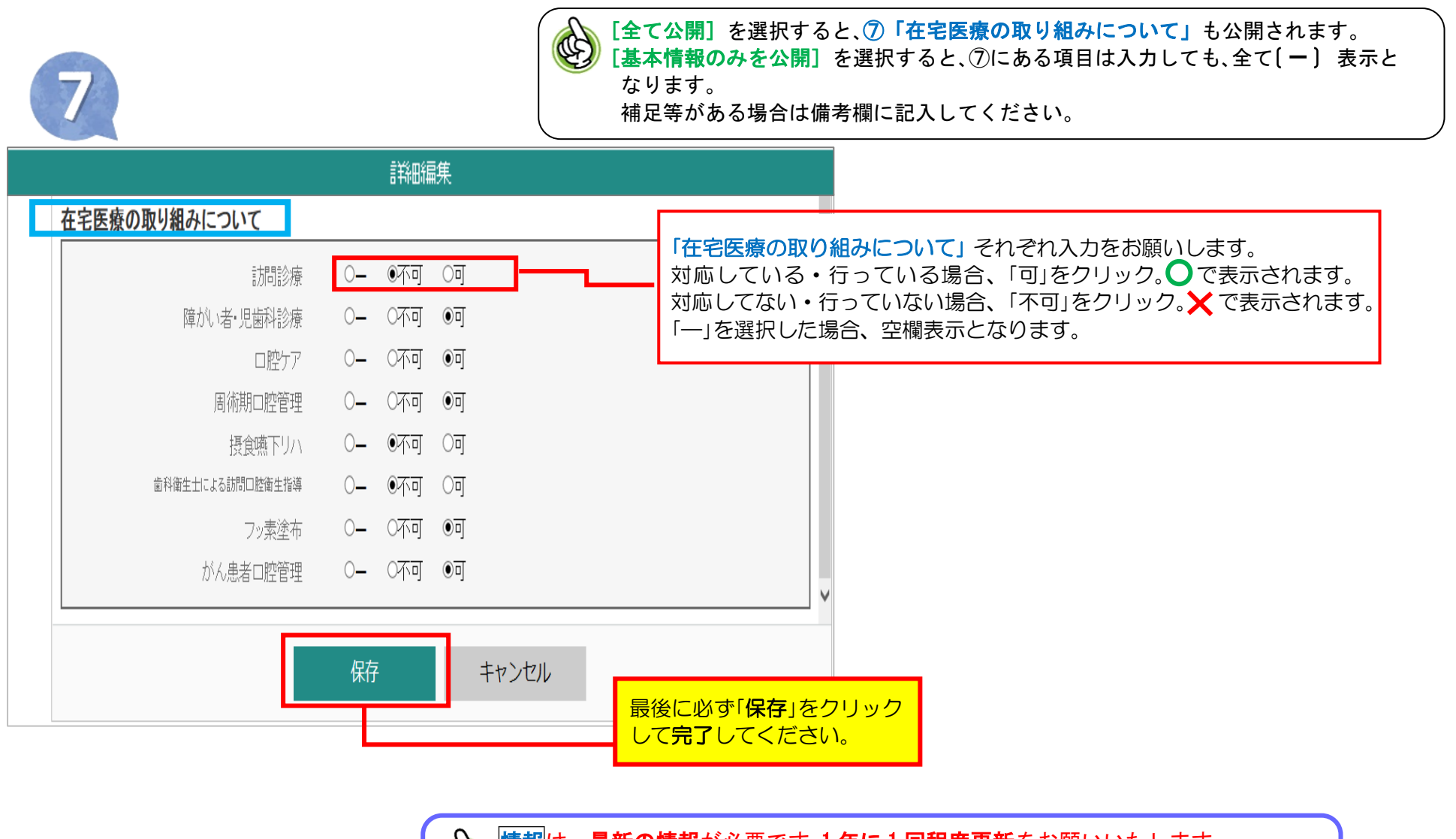

情報は、最新の情報が必要です。1 年に 1 回程度更新をお願いいたします。 情報に変更がない場合も、最新の情報であることがわかるように、1 年に 1 度更新 のため保存をクリックしてください。